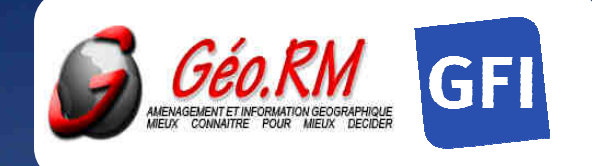

# Vos informations Pégase disponibles sur le terrain avec une cartographie interactive

CartoPégase

Pocket

*Sans savoir lire une carte !* 

- *Je sais où je suis,*
- *Je consulte mes cartes,*
- *J'accède à mes informations,*
- *Je place mes points d'arrêts,*
- *Je trace mon itinéraire,*
- *Je saisis les nouvelles données.*

**Un Pocket PC + un GPS + CartoPégase Pocket** 

## **= Des informations fiables Des mises à jour simplifiées**

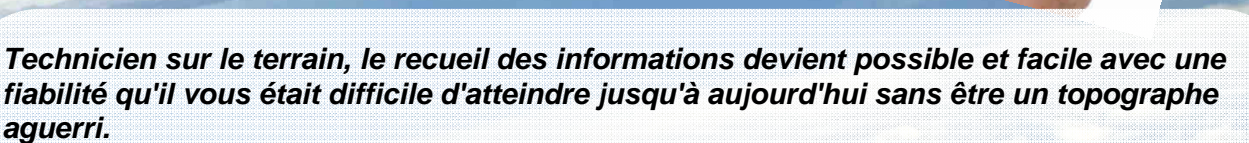

**Vous pouvez ainsi vous concentrer sur votre métier. Les informations de votre système de gestion des transports scolaires Pégase de GFI Progiciels deviennent plus précises et plus cohérentes.** 

**Sur site vous constatez l'exactitude de vos informations, vous les modifiez et vous saisissez les nouvelles. Une fois de retour au bureau vous remettez à jour votre système Pégase.** 

**CartoPégase Pocket est livré avec CartoPocket, l'outil générique de cartographie nomade édité par Géo.RM pour tous vos travaux ne nécessitant pas l'interface Pégase.**

Tél. : 549 880 880 Fax : 549 888 955<br>ماد<del>ر بال</del>وري المراجع المستخدم بين المراجع المراجع المراجع المراجع المراجع المراجع المراجع المراجع المراجع المر<br>المراجع المراجع المراجع المراجع المراجع المراجع المراجع المراجع المراجع **Géo.RM –** 68 rue de Poitiers – 86130 JAUNAY-CLAN courriel : info@georm.fr site web: www.georm.fr SARL au capital de 82 867 € - SIRET 380 780 544 00025 - NAF : 6201Z

**GFI Progiciels, Agence Pégase**  Campus de Bissy – 34980 Saint Clément de Rivière Tél. : 499 619 040 Fax : 05 49 88 89 55 Courriel : info@georm.fr site web: www.georm.fr

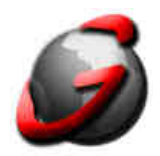

## **Les principales fonctions de** CartoPégase Pocket

- **L'extraction d'informations de la base Pégase.**
- **Les fonctions géographiques (zoom + et , recentrage de la carte).**
- **L'accès en consultation et modification à un ensemble de données de la base Pégase.**
- **Les outils de recherche (commune, point d'arrêt, itinéraire, etc...).**
- **Le dessin d'objets géographiques (points d'arrêts, brouillons d'itinéraires, annotations, textes) par saisie ou par suivi GPS.**
- **L'automatisation de la mise à jour de la base de données Pégase à votre retour.**

### **Les informations gérées**

**PégasePocket** permet l'utilisation de toutes les cartes au format **MapInfo**.

- Les cartes "raster" (IGN Scan25, Scan 100, etc...) en couleurs ou en noir et blanc.
- Les cartes de références (IGN BD Carto ou GéoRoute, AdressMap, TéléAtlas, etc..).
- Toutes les cartes de votre système **Pégase** et votre SIG **MapInfo**.

### **Installation et mise en service**

**Géo.RM**, spécialiste des systèmes d'informations géographiques (Logiciel **MapInfo**) assure la maîtrise de votre projet **CartoPégase Pocket** avec **GFI Progiciels**.

Nous assurons la mise en place du système, la formation des administrateurs, des utilisateurs et l'assistance technique.

Fle Zoom Tools Help CPP (9310 m)(00) ## 45 10:48 Mouvele Table Inneraire Ferme Table Itnéra **Choix Itinéraire** Copturer Ibinéraire Alouter filme Terminer Einéraire Efface Itineraire Recherche Itméraire Menu PA ETAB ITI  $\mathbb{R} \otimes \mathbb{S} \rightarrow \mathbb{R}$  $\star$  $4610:52$ **Az Place PtArrêt** AFFIEUX / 1900100 ATX / 1900200 AIX / 1900200<br>ALBIGNAC / 1900300 ALBIGNAC / 1900300<br>ALBUSSAC / 1900400<br>... ASSAC / 1900500 ALBUSSAC / 1900500 ALLASSAC / 1900500<br>|AFFIELIX-ANCIENNE GARE / 1900100000 | A<br>|AFFIELIX-EGLISE / 190010000017<br>|AFFIELIX-ESPINET / 190010000014 AFFIEUX-EGLISE / 1900100000017<br>AFFIEUX-EGLISE / 190010000014<br>AFFIEUX-ESPINET / 190010000013 AFFIEUX-ESPINET / 190010000003<br>|AFFIEUX-EYDIE / 190010000013<br>|AFFIEUX-EXUITES / 19001000048 AFFIEUX-EYDIE / 190010000013<br>AFFIEUX-GOUTTES / 190010004892<br>AFFIEUX-GOUTTES / 1900100046 AFFIEUX-GOUTTES | 190010004632<br>AFFIEUX-GOUTTES | 190010004632<br>|AFFIEUX-LA BERGERE | 190010004632 N° provisore Commentaires Localise Annuer Sairver Ciêm les lotées

**CartoPégase Pocket nécessite la présence de CartoPégase sur le poste** 

**Construit avec la technologie MapXMobile de MapInfo, CartoPégase Pocket utilise les fichiers MapInfo natifs et les fonctions de synchronisation du Pocket PC.**

Géo.RM se réserve le droit de modifier spécifications et matériels utilisés sans préavis. Les marques citées sont protégées par leurs propriétaires.

Géo.RM ne saurait, en aucun cas, être tenu responsable de la perte ou de la dégradation de données lors de l'utilisation de CartoPégase et de ses modules.

**Consultez nous au 549 880 880 Web : www.georm.fr courriel : info@georm.fr**

g  $\mathbf{a}$